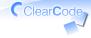

#### BE A LIBRARY DEVELOPER!

#### Remember than Imagine

#### Kouhei Sutou

ClearCode Inc.

2013/06/01

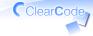

#### Table of contents

- ✓ Share this talk's goal
- ✓ Describe key idea
- Apply the key idea
- ✓ Wrap up & The next step

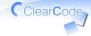

#### Share the goal

- ✓ Share this talk's goal
- ✓ Describe key idea
- Apply the key idea
- ✓ Wrap up & The next step

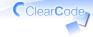

#### This talk's goal

## You know how to develop better softwares

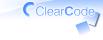

#### Better?

## Show by example

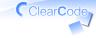

#### **API**

```
context.save
context.circle(50, 50, 10)
context.stroke
context.restore
```

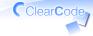

#### **API: Point**

```
context.save # <- Point
context.circle(50, 50, 10)
context.stroke
context.restore # <- Point</pre>
```

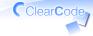

#### **API: Better**

```
context.save do
context.circle(50, 50, 10)
context.stroke
end
```

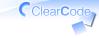

#### API: Why

#### Why is it better?

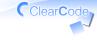

#### API: Because

## Because it's more Ruby-ish

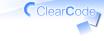

#### Ruby-ish?

## -ish == Similar to others

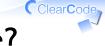

#### Is "similar" better?

- ✓ Similarity makes consistency
- ✓ Consistency makes readability
- Readability is important to develop better softwares

#### Is "readability" important?

- Readability makes maintenability
- Maintenability is needed for improving your softwares repeatedly

ClearCode

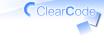

#### So

## Ruby-ish is better

# Let's validate the example

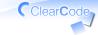

#### Remember

#### File

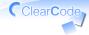

#### Remember: File

```
# Setup
file = File.open(path)
file read
# Teardown
file close
```

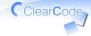

#### Remember: File

```
# Setup
File.open(path) do | file|
  file.read
end # Teardown
```

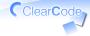

#### API (reprise)

```
context.save # Setup
context.circle(50, 50, 10)
context.stroke
context.restore # Teardown
```

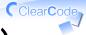

#### API: Better (reprise)

```
context.save do # Setup
  context.circle(50, 50, 10)
  context.stroke
end # Teardown
```

## Wrap up

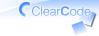

#### Better

#### Ruby-ish

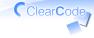

#### In other words

#### Similar to others

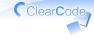

#### The goal (reprise)

### You know how to develop better softwares

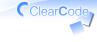

#### In other words

You know what is "similar" and do similarly

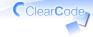

#### Describe key idea

- ✓ Share this talk's goal
- ✓ Describe key idea
- Apply the key idea
- ✓ Wrap up & The next step

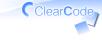

#### Key idea

## Remember than **I**magine

#### Remember than Imagine

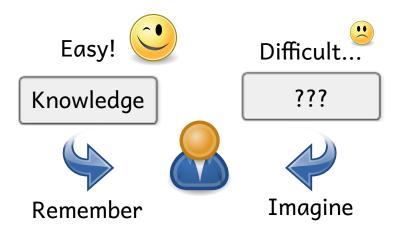

Clear Code

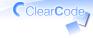

#### To remember,

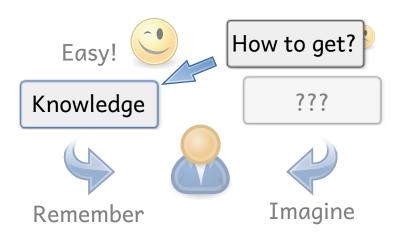

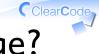

#### How to get knowledge?

- Experience
- ✓ Ask
- ✓ Observe

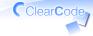

#### Experience!

- ✓ Experience ← Do this first!
- ✓ Ask
- ✓ Observe

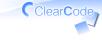

#### Key idea

## Remember than **I**magine

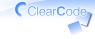

#### Apply the key idea

- ✓ Share this talk's goal
- Describe key idea
- ✓ Apply the key idea
- ✓ Wrap up & The next step

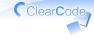

#### The goal (reprise)

## You know how to develop better softwares

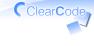

#### Apply the key idea

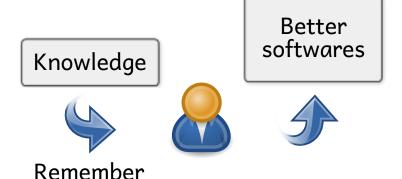

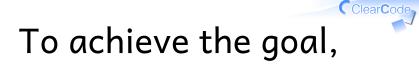

## What should you experience?

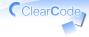

### What experience?

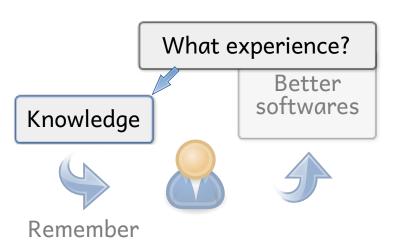

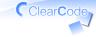

### Rubyist

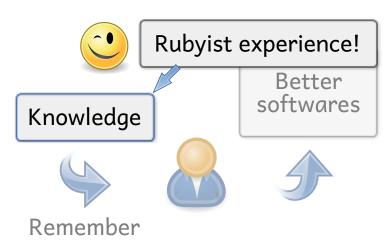

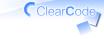

### Rubyist?

# You experienced!

# ry

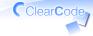

### **API:** Getter

```
window.get_property("opacity")
# What is better API???
```

from qtk2 gem

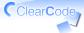

### API: Getter (better)

```
window.get_property("opacity")
window.opacity # Better
```

from qtk2 qem

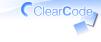

### Now,

### You found "remember" is "difficult"

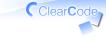

### Difficult!

## Remember!? What is "Ruby-ish"!?

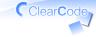

### Difficult?

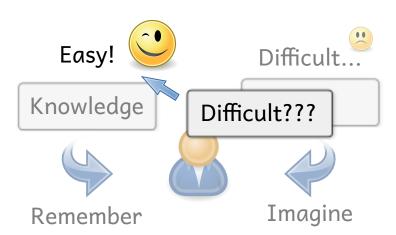

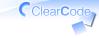

### Because

You don't have experience about "Remember than Imagine"

### No "remember" experience

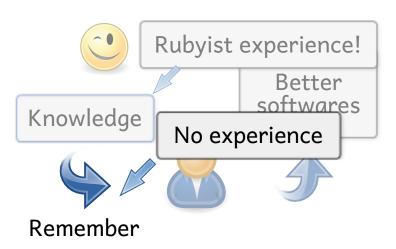

Clear Code

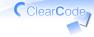

### Your status

- Experience
- ✓ Ask (Heard) ← You are here!
- ✓ Observe

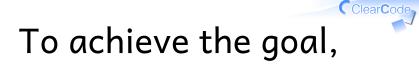

# What should you experience?

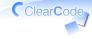

### What experience?

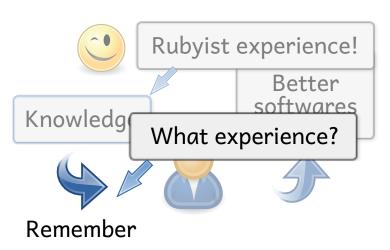

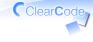

### Library developer

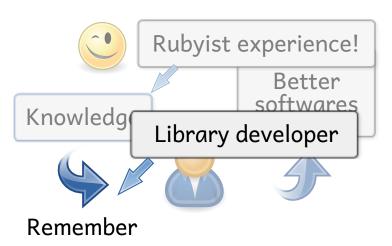

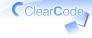

### Library developer

### Considers about

- easy to use API
  - 🗸 as a Rubyist
- easy to understand document
  - ✓ as a library user

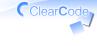

### Library developer

# Considers them many times

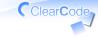

### "Many times"

## It's very good exercise

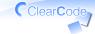

### **Exercises**

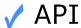

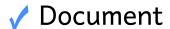

# API

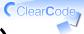

### API: Getter (reprise)

```
# Low level
window.get_property("opacity")
# Better
window.opacity
```

from qtk2 gem

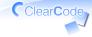

### **API: Better?**

```
# Low level
window.get_property("visible")
# Better
# ???: hint: "visible" is bool
```

from gtk2 gem

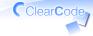

### **API: Better**

```
# Low level
window.get_property("visible")
# Better
window.visible?
```

from gtk2 gem

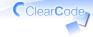

### **API:** Getter

```
# Better for record as collection
record["name"]
# Better for record as object
record.name
```

from rroonga gem

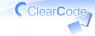

### API: Init

```
require "gst"
# ???
Gst.init # <- What?
Gst::ElementFactory.make("playbin")</pre>
```

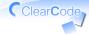

### API: Init (usage)

```
require "gst"
# For advanced use
Gst.init("--gst-debug=*:9")
Gst::ElementFactory.make("playbin")
```

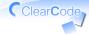

### API: Init (better)

```
require "gst"
# Make optional
# Gst.init
Gst::ElementFactory.make("playbin")
```

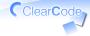

### API: Init (impl)

```
class << Gst
  def const_missing(name)
    init; const_get(name); end
  def init(*argv)
    # ...initialize library...
    class << self
      remove_method(:const missing)
    end; end; end
```

## Document

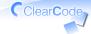

### Document: Install

#### Install:

```
For Debian GNU/Linux:
    % sudo apt-get install libgtk2.0-dev
    % gem install gtk2
For OS X:
```

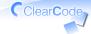

### Document: Better

#### Install:

% gem install gtk2

libgtk2-0-dev is installed automatically

"gem install GEM\_NAME" is popular install way

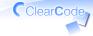

### Exercises end

- ✓ We remembered about "what is similar?"
- ✓ We done "similarly"

## Do you understand about

"Remember than

Imagine"?

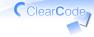

### Wrap up

- ✓ Share this talk's goal
- Describe key idea
- Apply the key idea
- ✓ Wrap up & The next step

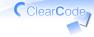

### This talk's goal

### You know how to develop better softwares

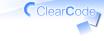

### Better

## Ruby-ish Similar to others

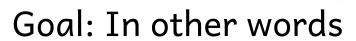

You know what is "similar" and do similarly

Clear Code

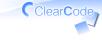

## Key idea

## Remember than **I**magine

## Remember than Imagine

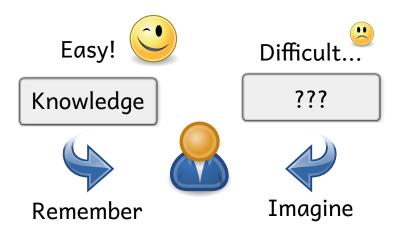

Clear Code

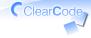

## For development

- Experience Rubyist for knowledge
- ✓ Then remember the knowledge
  - ✓ But it is difficult because you don't have experience about "remember"

## No "remember" experience

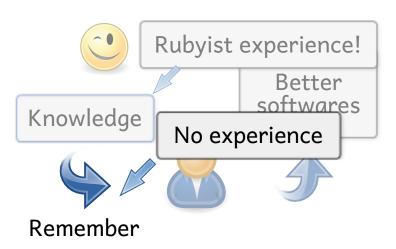

Clear Code

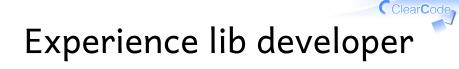

# It's very good exercise

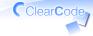

## The next step

- ✓ Share this talk's goal
- ✓ Describe key idea
- Apply the key idea
- ✓ Wrap up & The next step

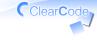

## The next step

# Use "library developer" experience to other things

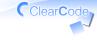

For example,

## Use it to develop other softwares

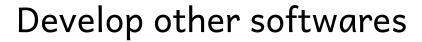

#### You can remember about

- ✓ a better bug report
  - ✓ How to reproduce?

- 🗸 a better patch
  - ✓ How to commit? (size? message?)

ClearCode

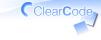

### Conclusion

# Be a library developer!

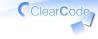

#### **FYI**

## ClearCode

- We accept applications about our internship
  - ✓ You can develop a library with us

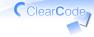

## Bonus tracks

- ✓ Similar vs. Innovation
- ✓ No "imagine" communication

# VS.

Innovation

Similar

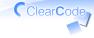

#### Innovation

- ✓ Doing "similarly" will not achieve "innovation"
- Should all we aspire innovation?

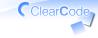

#### No

- We have regular life
- ✓ It's also important that we improve our regular life

## No "imagine"

communication

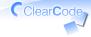

## No "imagine"

- ✓ Show all u need from the start
  - ✓ Don't omit anything
  - ✓ If you emit something, other people need "imagine"
- Use your experience for it!

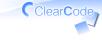

## Key idea

## Remember than **I**magine